### **----> Activité découverte de fonctions**

### **Objectifs :**

- Je connais le vocabulaire des fonctions
- Je connais l'image ou l'antécédent par une fonction d'un nombre par le calcul ou le graphique
- Je sais représenter une fonction à partir d'une formule

# **I. Notion de fonction**

### **Définition :**

Une **fonction** est un processus, qui à un nombre, fait correspondre un **unique** nombre.

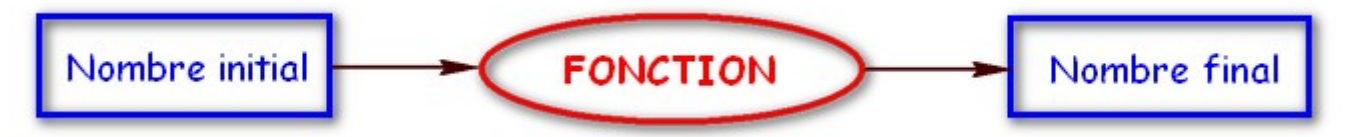

### Exemples :

La fonction qui, à un nombre, fait correspondre le triple de ce nombre est une fonction.

EXERCICES : (définition d'une fonction)

# **II. Notation et vocabulaire**

**Exemple** : On considère la fonction qui, à un nombre, associe son carré. On appelle cette fonction par une lettre, f par exemple. Cette fonction se note :

 $f: x \mapsto x^2$ 

Cette fonction f **associe** au nombre 5 son carré, c'est-à-dire elle lui associe le nombre 25. On dit que **l'image** de 5 par la fonction f est 25.

On dit aussi que 5 est **un antécédent** de 25 par la fonction f. On note :

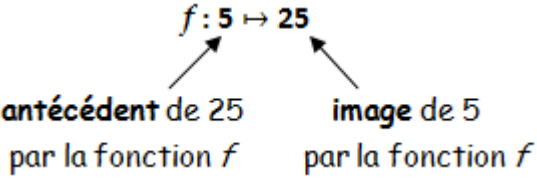

L'image du nombre 5 par la fonction  $f$  se note  $f(5)$ . On a ainsi: **f (5) = 25**.

### **Définition :**

```
Une fonction f associe à un nombre x un unique nombre que l'on note f(x):
                               f: x \mapsto f(x)
```
On dit que f (*x*) est **l'image** de *x* par la fonction f.

#### **Remarques :**

- Un nombre peut avoir plusieurs antécédents. En effet:
- $f(3)$  =  $3^2$  = 9 et  $f(-3)$  = (-3)<sup>2</sup> = 9 donc 3 et -3 sont deux antécédents de 9 par la fonction *f*.
- $f: x \mapsto x^2$  se lit «  $f$  est la fonction qui, à  $x$  associe  $x$  <sup>2</sup> ».
- $f(x)$  se lit «  $f$  de  $x$  ».
- On dit que *x* est une **variable muette** pour indiquer que le nom donné à cette variable importe peu.
- $x$  et  $f(x)$  sont des nombres. En revanche, f n'est pas un nombre, c'est une fonction.

EXERCICES : (définition de fonctions, image, antécédent)

# **III. Trois façons de définir une fonction**

On peut présenter une fonction sous trois formes différentes : **algébrique** (expression algébrique), **numérique** (tableau de valeurs) ou **graphique** (représentation graphique).

## **1. Expression algébrique**

### **Exemple :**

On considère un carré de côté de longueur *x* + 1. Soit g la fonction qui, à *x*, associe l'aire de ce carré. L'**expression algébrique** de la fonction  $g$  est :  $g$   $(X)$  = (  $X$  + 1 )  $^2$ .

### **2. Tableau de valeurs**

#### **Exemple :**

Le tableau de valeurs suivant est formé de quelques valeurs de x (sur la première ligne) et de leurs images par la fonction g (sur la deuxième ligne).

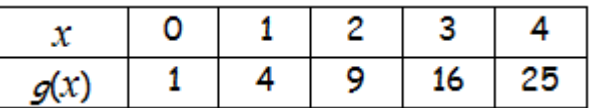

## **3. Représentation graphique**

#### **Définition** :

Dans un repère choisi, la **représentation graphique** de la fonction g est l'ensemble des points de coordonnées ( *x* ; g (*x*) ).  $q(x)$ 

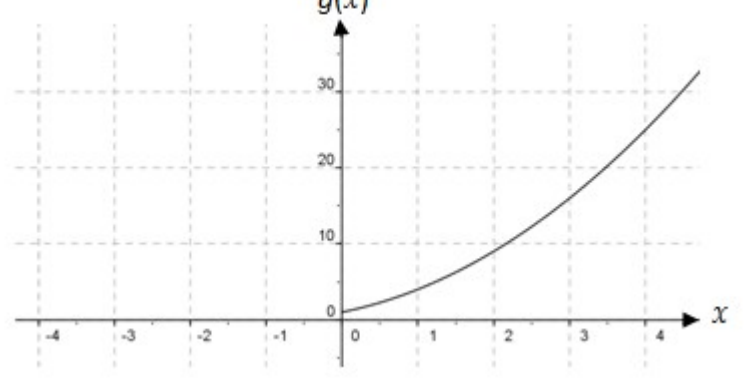

EXERCICES : (graphiques, tableau de valeur)